**2** 

 $\sim$ 

**置-股识吧**

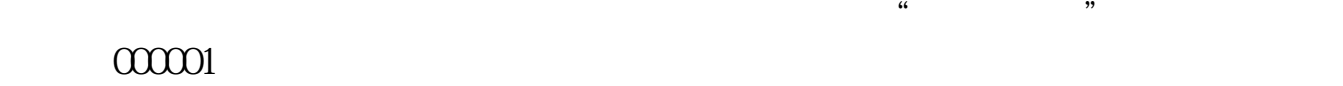

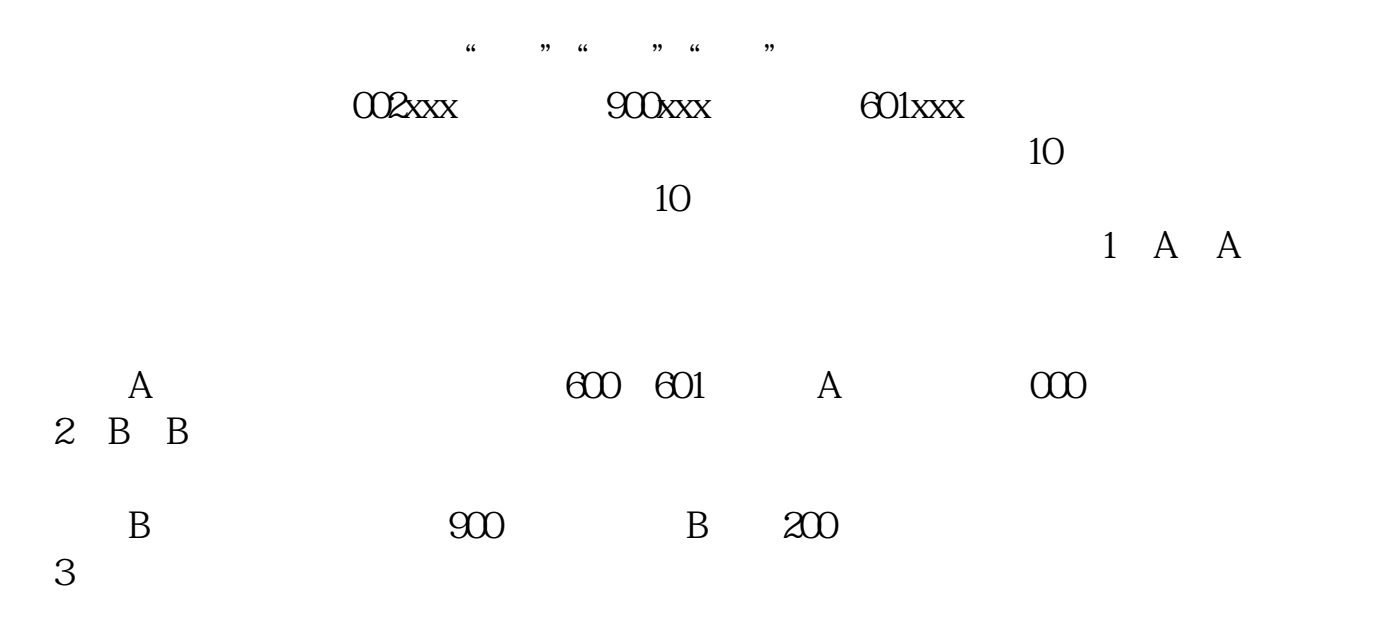

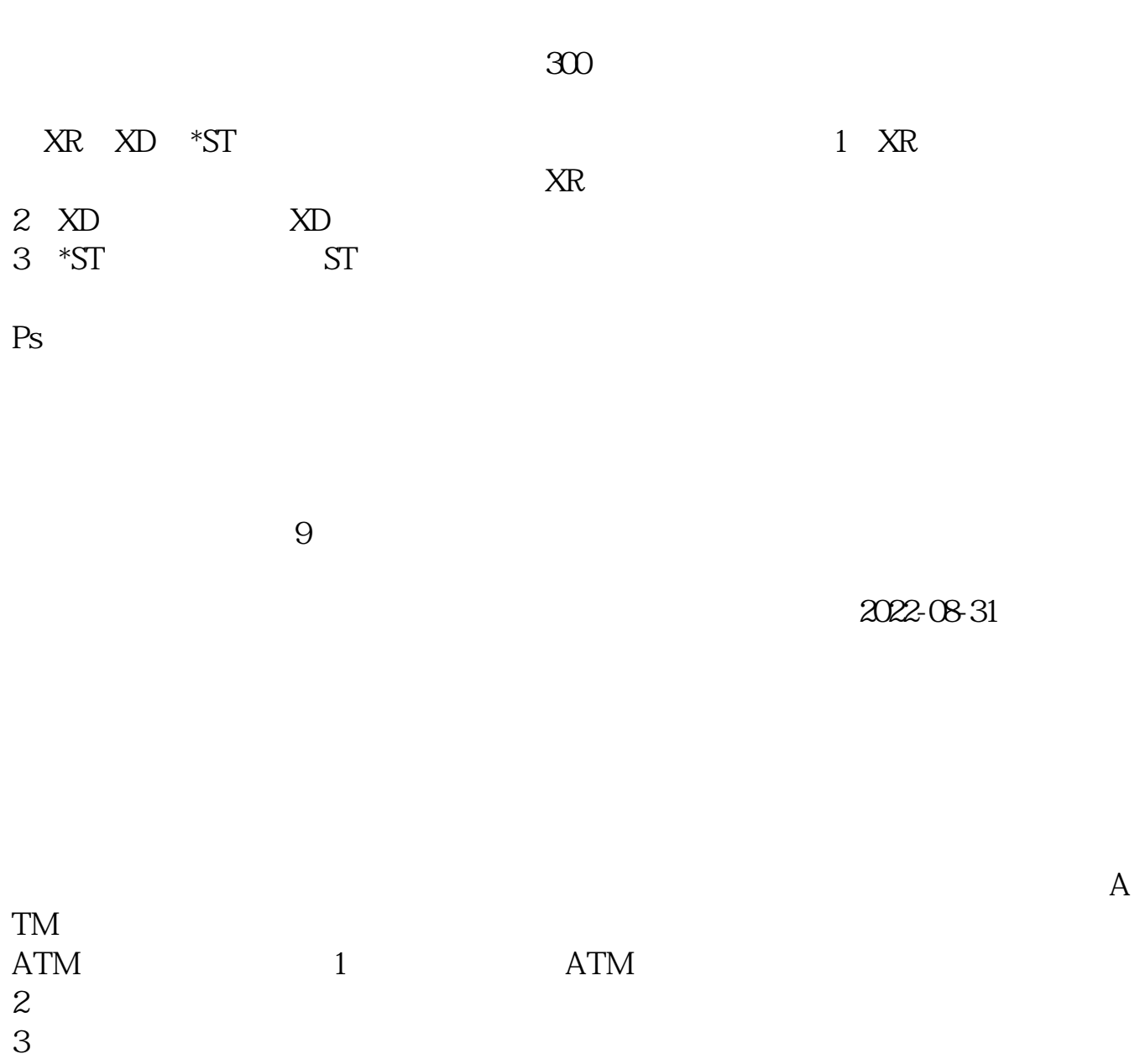

281.983.443

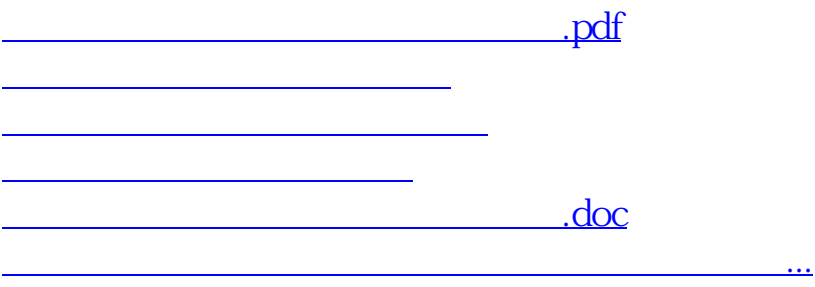

<u><https://www.gupiaozhishiba.com/subject/12454165.html></u>